# Cisco IOS XEã, $\frac{1}{2}$ ã $f \cdot \tilde{a} f \cdot \tilde{a}$ , ¦ã, §ã, ¢ã $\otimes \mathbb{R}$ Web UI  $API\tilde{a}$ ,¤ã $f^3\tilde{a}$ ,ã,§ã, ¯ã,∙ã $f^3\tilde{a}f^3\tilde{a}$  $Q\mathbb{e}$ ,†å¼±æ€§

 $\tilde{a}$ , c $\tilde{a}$ f‰ $\tilde{a}$ f $\Theta$  $\tilde{a}$ , $\tilde{a}$ , $\P$  $\tilde{a}$  $f$ <sup>a</sup> $\tilde{a}$  $f$ ¼ID : cisco-sa-Medium vebuiapi-inj-Nyrq92Od å^�å...¬é-‹æ-¥: 2022-04-13 16:00 ãf�ãf¼ã, ãf§ãf<sup>3</sup> 1.0 : Final CVSSã,<sup>1</sup>ã,<sup>3</sup>ã, $\mathfrak{e}:$  4.7  $\mathbf{\hat{a}}$  $\mathbf{\hat{z}}$  $\mathbf{\hat{c}}$  $\mathbf{\hat{c}}$  = : No workarounds available Cisco  $\tilde{a}f \hat{\boldsymbol{\Theta}} \tilde{a}$ ,  $\tilde{a}$  ID : CSCvy95612

日本語ã�«ã,^ã,<情å±ã�¯ã€�英語ã�«ã,^ã,<原æ-‡ã�®é�žå…¬å¼�ã∢

**CVE-2022-**

20693

#### $\mathbf{a}^{\prime}$ ,  $\mathbf{\hat{e}}^{\prime}$

Cisco IOS XEã, ½ã f•ã f^ã, ¦ã, §ã, ¢ã �® Web

UI機èf½ã�®è"†å¼±æ€§ã�«ã,^ã,Šã€�èª�証ã�∙ã,Œã�Ÿãfªãf¢ãf¼ãf^ã�®æ″»æ′f者ã�Œè©

��è"†å¼±æ€§ã�¯ã€�ä¸�å��å^†ã�ªå…¥åŠ›æ¤œè¨¼ã�«èµ·å› ã�—ã�¾ã�™ã€,æ″»æ′fè€ UI

API��信ã�™ã,<ã�"ã�¨ã�§ã€�ã�"ã�®è"†å¼±æ€§ã,′ä �æ£å^©ç″¨ã�™ã,<å�¯èf½æ€§ã�

ã, ā, <sup>1</sup>ã, <sup>3</sup>ã��~ã�®è"†å¼±æ€§ã�«å¯¾å‡¦ã�™ã,<ã,½ãƒ•ãƒ^ã,¦ã,§ã,¢ã,¢ãƒfãf—デーãƒ^ã,′リリヽ

��ã,¢ãf‰ãf�ã,¤ã,¶ãfªã�¯ã€�次ã�®ãfªãfªã,¯ã,^ã,Šç¢ºèª�ã�§ã��ã�¾ã�™ã€, https://sec.cloudapps.cisco.com/security/center/content/CiscoSecurityAdvisory/cisco-sa-webuiapi-inj-Nyrq92Od

��ã,¢ãf‰ãf�ã,¤ã,¶ãfªã�¯ã€�2022 å<sup>1</sup>′ 4 æœ^ã�«å...¬é-‹ã�•ã,Œã�Ÿ Cisco IOS ã,½ãf•ãf^ã,¦ã,§ã,¢ã�Šã,^ã�<sup>3</sup> IOS XE ã,½ãf•ãf^ã,¦ã,§ã,¢ãfªãfªãf¼ã,<sup>1</sup>ã�®ã,»ã,ãf¥ãfªãf†ã,£ ã,¢ãf‰ãf�ã,¤ã,¶ãfª ãf�ãfªãf‰ãf«ã�®ä €éf¨ã�§ã�™ã€,ã,¢ãf‰ãf�ã,¤ã,¶ãfªã�®å®Œå...¨ã�ªãfªã,<sup>1</sup>ãf^ã�¨ã��ã�

Event Response: April 2022 Semiannual Cisco IOS and IOS XE Software Security Advisory Bundled  $\frac{\text{Publication}\tilde{a}\Theta\tilde{a}}{\tilde{a}\Theta}$ ã,'å $\blacklozenge$ ,ç...§ã $\blacklozenge$ -ã $\blacklozenge$ 'ã $\blacklozenge$ 'ã $\blacklozenge$ 'ã $\blacklozenge$ , $\frac{\tilde{a}\epsilon}{\tilde{a}\Theta}$ 

#### è©<sup>2</sup>å<sup>1</sup>/2" è£<sup>1</sup>/2å" ↔

è,,†å¼±æ€§ã�®ã�,ã,<製å"�

��è"†å¼±æ€§ã�¯ã€�Cisco IOS

XEã,½ãf•ãf^ã,¦ã,§ã,¢ã�®è"†å¼±æ€§ã�Œå~在ã�™ã,‹ãfªãfªãf¼ã,′ã,′実行ã�—ã€�Web UI機èf½ã,′有åŠ<sup>1</sup>ã�«ã�—ã�¦ã�"ã,‹ã,·ã,<sup>1</sup>ã,<sup>3</sup>製å"�ã�«å½±éŸ¿ã,′与ã�^ã�¾ã�—ã�Ÿãŧ

 $\hat{e}$ ,  $\hat{a}^{1/4} \pm x \in \S$ ã $\bigcirc \mathbb{G}$  a  $\tilde{e}$   $\tilde{e}$   $\tilde{e}$   $\tilde{e}$   $\tilde{f}$   $\tilde{e}$   $\tilde{f}$   $\tilde{f}$   $\tilde{f}$   $\tilde{f}$   $\tilde{f}$   $\tilde{f}$   $\tilde{f}$   $\tilde{f}$   $\tilde{f}$   $\tilde{f}$   $\tilde{f}$   $\tilde{f}$   $\tilde{f}$   $\tilde{f}$ ã,½ãf•ãf^ã,¦ã,§ã,¢ãfªãfªãf¼ã,<sup>1</sup>ã�«ã�¤ã�"ã�¦ã�¯ã€�ã�"ã�®ã,¢ãf‰ãf�ã,¤ã,¶ãfªã�®ã€Œ<u>ä</u>

#### HTTP  $\tilde{a}$ , $\tilde{\mu}f^{1/4}\tilde{a}f\hat{\boldsymbol{\Theta}}\hat{\mathbf{e}}$  "  $\hat{a} \circledcirc \tilde{a} \hat{\boldsymbol{\Theta}} \circledcirc \mathbf{c} \cdot \hat{\mathbf{e}}$  "

 $\tilde{a}$  $\hat{\bullet}$ .  $\tilde{a}$ .  $\tilde{a}$  $f$ ‡ $\tilde{a}$  $f$  $\hat{\bullet}$  $\tilde{a}$ .  $\tilde{a}$  $\tilde{a}$ .  $\tilde{a}$  $\hat{\bullet}$  $\tilde{a}$  HTTP

ã,µãf¼ãf�ã�Œæœ‰åŠ<sup>1</sup>ã�‹ã�©ã�†ã�‹ã,′å^¤æ–ã�™ã,‹ã�«ã�¯ã€�ãf‡ãf�ã,¤ã,<sup>1</sup>ã�«ãfã,°ã,¤ � show running-config| include ip http server|secure|active

 $\tilde{a}$ ,  $\tilde{a}$ fž $\tilde{a}$ f $\tilde{a}$ f $\tilde{a}$ (,  $\tilde{a}$ ,  $\tilde{a}$ )/ $\tilde{a}$ ( $\tilde{c}$ )  $\tilde{a}$   $\tilde{c}$   $\tilde{c}$   $\tilde{c}$   $\tilde{c}$   $\tilde{c}$   $\tilde{c}$   $\tilde{c}$   $\tilde{c}$   $\tilde{c}$   $\tilde{c}$   $\tilde{c}$   $\tilde{c}$   $\tilde{c}$   $\tilde{c}$ 

 $\tilde{a}$ ,  $3\tilde{a}$  $f^3\tilde{a}$  $f^4\tilde{a}$ ,  $f\tilde{a}$  $f\tilde{a}$   $f\tilde{a}$   $f\tilde{a}$   $f^3\tilde{a}$   $f\tilde{a}$   $\tilde{a}$   $\tilde{b}$   $\tilde{c}$  is  $\tilde{c}$   $f\tilde{a}$   $f\tilde{b}$   $f\tilde{a}$   $f\tilde{b}$   $f\tilde{a}$   $f\tilde{b}$   $\tilde{c}$   $\tilde{c}$  http secure-server

ã,  $3$ ã $f$ žã $f^3$ ã $f$ ‰ã $\hat{\boldsymbol{\Theta}}$ ΋ $\hat{\boldsymbol{\Theta}}$ ,ã, $\zeta$ ã $\hat{\boldsymbol{\Theta}}$ «ã $\hat{\boldsymbol{\Theta}}$ tã $\hat{\boldsymbol{\Theta}}$ «ã,'ç¢ $^{\circ}$ è $^{\circ}$  $\hat{\boldsymbol{\Theta}}$ ã $\hat{\boldsymbol{\Theta}}$ —ã $\hat{\boldsymbol{\Theta}}$ ¾ã $\hat{\boldsymbol{\Theta}}$ ™ã€, | include ip http server|secure|activeã,<sup>3</sup>ãfžãf<sup>3</sup>ãf‰ã,'使ç'" ã�—ã�¦ã€�ã,°ãfãf¼ãf�ãf«ã,<sup>3</sup>ãf°ãf•ã,£ã,®ãf¥ãf¬ãf¼ã,·ã

http serverã,<sup>3</sup>ãfžãf<sup>3</sup>ãf‰ã�<sup>3</sup>⁄aã�Ÿã� ip http secureserverã,¾ãfžãf¾ãf‰ã�Œå~在ã�™ã,‹ã�‹ã�©ã�†ã�‹ã,′確èª�ã�—ã�¾ã�™ã€,ã�"ã�šã,Œã€

以ä ⊲ã�«ã€�show running-config | include ip http

server|secure|activeã,<sup>3</sup>ãfžãf<sup>3</sup>ãf‰ã,'ç<sup>™</sup>行ã�—ã�¾ã�™ã€,

 $\langle$ #root $\rangle$ 

Router#

show running-config | include ip http server | secure | active

ip http server

ip http secure-server

**æ<sup>3</sup>:ãf‡ãf�ã,¤**ã,½¨å®šã�«ã�"ã�šã,Œã�‹ã�®ã,ªãfžãfªãf‰ã�¾ã�Ÿã�¯ä¸¡æ–<sup>1</sup>ã�®ã,ªãfžãfªã UI機èf½ã�Œæœ‰åŠ<sup>1</sup>ã�«ã�ªã�£ã�¦ã�"ã�¾ã�™ã€,

ip http server  $\tilde{a}$ ,  $\tilde{a}$  f  $\tilde{a}$  f  $\tilde{a}$  f  $\tilde{a}$  o  $\tilde{a}$   $\Theta$   $\tilde{a}$   $\tilde{a}$   $\tilde{a}$   $\tilde{a}$   $\Theta$   $\tilde{a}$   $\tilde{a}$   $\Theta$   $\tilde{a}$   $\tilde{a}$   $\Theta$   $\tilde{a}$   $\tilde{a}$   $\Theta$   $\tilde{a}$   $\tilde{a}$   $\Theta$   $\tilde{$  $\tilde{a}, \tilde{a}$ �«ã�¾ã,Œã�¦ã�"ã,<å ´å�^ã€�è"†å¼±æ€§ã�Œ HTTP 経ç″±ã�§ã,¨ã,¯ã,ªãƒ—ãƒã,¤ãƒˆã�•ã,Œã,‹ã�"ã�¨ã�¯ã�,ã,Šã�¾ã�›ã,"ã€,

Ip http secure-server  $\tilde{a}$ ,  $\tilde{a}$   $\tilde{f}$   $\tilde{z}$   $\tilde{f}$   $\tilde{f}$   $\tilde{g}$   $\tilde{f}$   $\tilde{g}$   $\tilde{g}$   $\tilde{f}$   $\tilde{g}$   $\tilde{g}$   $\tilde{g}$   $\tilde{g}$   $\tilde{g}$   $\tilde{g}$   $\tilde{g}$   $\tilde{g}$   $\tilde{g}$   $\tilde{g}$   $\tilde{g}$ 

session-modules none ã� Œå�«ã�¾ã,Œã�¦ã�"ã,<å ´å�^ã€�è"†å¼±æ€§ã�Œ HTTPS 経ç″±ã�§ã,¨ã,¯ã,ªãƒ—ãƒã,¤ãƒˆã�•ã,Œã,‹ã�"ã�¨ã�¯ã�,ã,Šã�¾ã�›ã,"ã€,

#### è,,†å¼±æ€§ã,'å�«ã,"ã�§ã�"ã�ªã�"ã�"ã�¨ã�Œç¢°èª�ã�•ã,Œã�Ÿè£½å"�

ã, ã, <sup>1</sup>ã, <sup>3</sup>ã�¯ã€�ã�"ã�®è"†å¼±æ€§ã�Œä»¥ä,<ã�®ã, •ã, <sup>1</sup>ã, ªè£½å"�ã�«ã�¯å½±éŸ¿ã,′ä,Žã�^ã�

- IOS  $\tilde{a}$ , 1/2 $\tilde{a}$ f $\tilde{a}$ f $\tilde{a}$ ,  $\tilde{a}$ ,  $\tilde{a}$ ,  $\tilde{a}$ ,  $\tilde{a}$ ,  $\tilde{a}$
- IOS XR  $\tilde{a}$ , ½ $\tilde{a}$ f• $\tilde{a}$ f^ $\tilde{a}$ , ¦ $\tilde{a}$ , § $\tilde{a}$ ,  $\varphi$
- Meraki 製å" $\bigcirc$
- NX-OS  $\tilde{a}$ , 1/2 $\tilde{a}f$   $\tilde{a}f$   $\tilde{a}$ ,  $\tilde{a}$ ,  $\tilde{a}$ ,  $\tilde{g}$ ,  $\varphi$

# å>žé�¿ç-

��è"†å¼±æ€§ã�«å¯¾å‡¦ã�™ã,‹å›žé�¿ç–ã�¯ã�,ã,Šã�¾ã�›ã,"ã€,

**HTTP** 

ã,ãf¼ãf�機èf½ã,′ç"¡åŠ<sup>1</sup>ã�«ã�™ã,‹ã�¨ã€�ã�"ã�®è"†å¼±æ€§ã�«å¯¾ã�™ã,‹æ″»æ′fãf™ã,¯ãf^ ã,µãf¼ãf�機èf½ã,′ç"¡åŠ<sup>1</sup>ã�«ã�™ã,‹ã�«ã�¯ã€�ã,°ãfãf¼ãf�ãf«

ã,<sup>3</sup>ãf<sup>3</sup>ãf•ã,£ã,®ãf¥ãf¬ãf¼ã,∙ãf§ãf<sup>3</sup> ãf¢ãf¼ãf‰ã�§ no ip http server ã�¾ã�Ÿã�¯ no ip http

secure-server ã,<sup>3</sup>ãfžãf<sup>3</sup>ãf‰ã,'使ç'"ã�—ã�¾ã�™ã€,HTTP ã, $\tilde{a}f\tilde{a}f$ �� HTTPS

ã,µãf¼ãf�ã�®ä,jæ-<sup>1</sup>ã,′使ç″¨ã�—ã�¦ã�"ã,‹å´å�^ã€�ä,jæ-<sup>1</sup>ã�®ã,ªãfžãfªãf‰ã�«ã,^ã�£ã�¦å ã,µãf¼ãf�機èf½ã,′ç"¡åŠ<sup>1</sup>ã�«ã�™ã,‹å¿…è¦�ã�Œã�,ã,Šã�¾ã�™ã€,

��畩å′Œç-ã�¯å°Žå…¥ã�•ã,Œã�¦ã�Šã,Šã€�ãf†ã,<sup>1</sup>ãf^ç′°å¢fã�§ã�¯å®Ÿè¨¼æ^ã�¿ã�§ã∢

## ä: ®æ£æ^ã�¿ã, ½ãƒ•ãƒ^ã, ¦ã,§ã,¢

<u>ã,½ãf•ãf^ã,¦ã,§ã,¢ã�®ã,¢ãffãf—ã,°ãf¬ãf¼ãf‰</u>ã,'検討ã�™ã,<éš›ã�«ã�¯ã€�<u>ã,∙ã,ªã,ª</u> ã, »ã, ã f¥ã fªã f†ã, £ã, ¢ã f‰ã f� ã, ¤ã, ¶ã fª

<mark>ãfšãf¼ã,</mark>ã�§å...¥æ‰‹ã�§ã��ã,‹ã,·ã,<sup>1</sup>ã,<sup>3</sup>製å"�ã�®ã,¢ãf‰ãf�ã,¤ã,¶ãfªã,′定期çš"ã�«å�,ç ã,½ãfªãf¥ãf¼ã,∙ãf§ãfªä,€å¼�ã,′確èª�ã�—ã�¦ã��ã� ã�∙ã�"ã€,

��ã,Œã�®å ′å�^ã,,ã€�ã,¢ãffãf—ã,°ãf¬ãf¼ãf‰ã�™ã,‹ãf‡ãf�ã,¤ã,<sup>1</sup>ã�«å��å^†ã�ªãf¡ãf¢ã **Technical Assistance** Centerï¼^TAC)ã,,ã�—ã��ã�¯å¥'ç´"ã�—ã�¦ã�"ã,‹ãƒ¡ãfªãƒtãfŠãfªã,'プãƒãf�ã,¤ãƒ€ãƒ¼ã�‹

#### Cisco IOS  $\tilde{a}$  $\tilde{\boldsymbol{\Theta}}$ Šã, $\tilde{a}$  $\tilde{\boldsymbol{\Theta}}^3$  IOS XE  $\tilde{a}$ , $\frac{1}{2}$ á $\tilde{a}$ , $\tilde{a}$ , $\tilde{a}$ , $\tilde{a}$ , $\tilde{a}$ , $\tilde{c}$

Cisco IOS  $\tilde{a}$ , ½ $\tilde{a}$ f• $\tilde{a}$ f^ $\tilde{a}$ , ¦ $\tilde{a}$ , § $\tilde{a}$ , ¢ $\tilde{a}$  $\blacklozenge$   $\tilde{a}$  $\tilde{a}$ ,  $\tilde{a}$  $\blacklozenge$   $\tilde{a}$  IOS XE ã,½ãf•ãf^ã,¦ã,§ã,¢ã�®è"†å¼±æ€§ã�«ã,^ã,<ä¾µå®<sup>з</sup>ã�®å�¯èf½æ€§ã,′å^¤æ–ã�§ã��ã,<ã,^ã�†ã€ **Cisco Software Checker** 

<u>ã,'æ��ä¾›ã�—ã�¦ã�"ã�¾ã�™ã€,ã�"ã�®ãƒ"ールã�«ã,^ã,Šã€�ç‰<sup>1</sup>定ã�®ã,½ãƒ•ãƒ^ã.¦ã.</u> <u>ã,»ã,ãf¥ãfªãf†ã,£</u>

<u>ã,¢ãf‰ãf�ã,¤ã,¶ãfªã€�ã�Šã,^ã�<sup>3</sup>å�"ã,¢ãf‰ãf�ã,¤ã,¶ãfªã�§èª¬æ~Žã�•ã,Œã�¦ã�"ã,‹è"†å¼±</u> Fixed�)ã,′ç‰<sup>1</sup>定ã�§ã��ã�¾ã�™ã€,ã�¾ã�Ÿè©<sup>2</sup>当ã�™ã,‹å ´å�^ã€�ã��ã�®ãfªãfª First Fixed�)ã,'ç‰<sup>1</sup>定ã�§ã��ã�¾ã�™ã€,

�客æ§~ã�¬ã€�Cisco Software Checker

<u>ã,'使?```ã�—ã�¦æ¬jã�®æ–<sup>1</sup>檕ã�§ã,¢ãf‰ãf�ã,¤ã,¶ãfªã,′検ç´¢ã�§ã��ã�¾ã�™ã€,</u>

- $a, \frac{1}{2}a$ f• $a$ f^a,¦a,§a,¢a $\odot$  \* 1 a $\odot$ ¤ä»¥ä,Šã $\odot$ ®ãfªãfªãf¼ã, $^1$ ã,′é $\odot$ 択ã $\odot$ —ã $\odot$ ¾ã $\odot$ ™ã€,
- $\mathcal{C}_{\infty}^{0}$ <sup>1</sup>定ã�®ã $f$ ªã $f$ ªã $f$ ¼ã, $^1$ �ã $f$ ªã, $^1$ ã $f$ ˆã, $^2$ �«ã, $\epsilon$ .txt ãf•ã,¡ã,¤ãf«ã,'ã,¢ãffãf—ãfãf¼ãf‰ã�™ã,<
- show version  $\tilde{a}$ ,  $3\tilde{a}f\tilde{z}$  $3f\tilde{a}f$ % $\tilde{a}$  $\Theta$  $\tilde{a}$  $\tilde{a}$ <sup>+</sup>° $\tilde{a}$  $\tilde{S}$ ,  $\tilde{a}$ ,  $\tilde{a}$  $\tilde{a}$  $\tilde{b}$ ,  $\tilde{a}$  $\Theta$ <sup>TM</sup> $\tilde{a}$ ,  $\tilde{c}$

検ç´¢ã,`é–<å§<ã�—ã�Ÿå¾Œã�§ã€�ã�™ã�<sup>1</sup>ã�¦ã�®ã,∙ã,<sup>1</sup>ã,<sup>3</sup> ã,»ã,ãf¥ãfªãf†ã,£ ã,¢ãf‰ãf�ã,¤ã,¶ãfªã€�牪定ã�®ã,¢ãf‰ãf�ã,¤ã,¶ãfªã€�ã�¾ã�Ÿã�¯æœ€æ-°ã�®å…¬é-«

���次ã�®å½¢å¼�ã,′使ç″¨ã�—ã�¦ã€�Cisco IOS ã�¾ã�Ÿã�¯ IOS XE ã, 1/2 a f · a f ^ a, | a, § a, c a f ª a f ª a f 1/4 a, 1 i 1/4 ^ 15.1 (4) M2 a, , 3.13.8S ��)ã,′å...¥åŠ›ã�™ã,‹ã�"ã�¨ã�§ã€�ã��ã�®ãfªãfªãf¼ã,<sup>1</sup>ã�Œã,·ã,<sup>1</sup>ã,<sup>3</sup> ã,»ã,ãf¥ãfªãf†ã,£

ã,¢ãf‰ãf�ã,¤ã,¶ãfªã�®å½±éŸ¿ã,′å�—ã�'ã�¦ã�"ã,‹ã�‹ã�©ã�†ã�‹ã,′å^¤æ-ã�§ã��ã�¾ã�

**I**Check

ãf‡ãf•ã,©ãf«ãf^ã�§ã�¯ã€�Cisco Software Checker ã�®cµ�æžœã�«ã�¯ã€�Security Impact Ratingï¼^SIR)ã�Œã€Œé‡�大ã€�ã�¾ã�Ÿã�¯ã€Œé«~ã€�ã�®è"†å¼±æ€§ã�ã�'ã�Œå�« SIR è"t弱性ã�®çµ�æžœã,'å�«ã,�ã,‹ã�«ã�¯ã€�Cisco.com ã�«ã�,ã,‹ Cisco Software Checker  $a$ ,  $a\frac{1}{2}c''$   $\ddot{a}$   $\ddot{Q}$   $-\ddot{a}$   $\ddot{Q}$   $\ddot{a}$   $\ddot{e}$   $\ddot{Q}$   $\dot{a}$   $\alpha$   $\ddot{q}$   $\ddot{a}$ ,  $\ddot{a}$ ,  $\ddot{a}$ ,  $\ddot{a}$ ,  $\ddot{a}$ ,  $\ddot{a}$ ,  $\ddot{a}$   $\ddot{Q}$   $\ddot{a}$   $\ddot{Q}$   $\ddot{a}$   $\ddot{$ [影響ã�®è©•価ï¼^Impact Rating)] �ä cã�«ã�,ã,<ãf‰ãfãffãf—ãf€ã,¦ãfªã,ªãfªã,ªãf^ã�® [ä é-"ï¼^Medium)] ãf�ã,§ãffã,¯ãfœãffã,¯ã,ªã,ªãfªã�«ã�—ã�¾ã�™ã€,

# ӓ*҈* Фӕ£å^©ҫ″¨ӓ°‹ӓ¾‹ã�¨å…¬å¼�ҫ™°ѐ¡¨

**Cisco Product Security Incident Response** Teamï¼^PSIRT)ã�¯ã€�本ã,¢ãf‰ãƒ�ã,¤ã,¶ãfªã�«è¨~載ã�•ã,Œã�¦ã�"ã,<è"†å¼±æ€§ã�

# $a\ddagger$   $a...$

ã,∙ã,½ã,¾�¯ã€�ã�"ã�®è"†å¼±æ€§ã,′å ±å'Šã�—ã�¦ã�"ã�Ÿã� ã�"ã�Ÿå›½å®¶å®‰å…¨ä¿�éš

### **URL**

https://sec.cloudapps.cisco.com/security/center/content/CiscoSecurityAdvisory/cisco-sa-webuiapi-inj-Nyrq92Od

#### $a^{y_1}$ è",  $a^{\pm}$ ¥ $a^{\prime}$

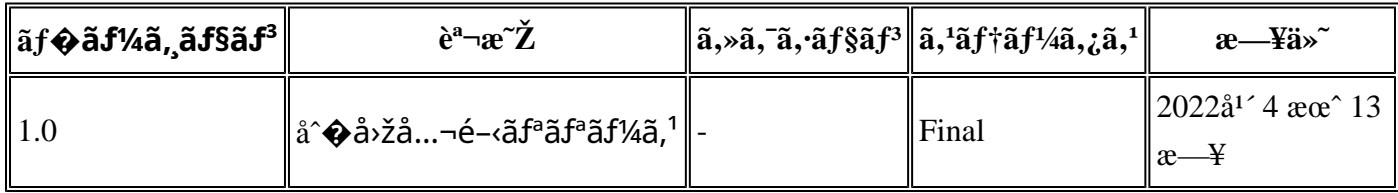

# å^©ç'''è¦�ç',

本ã,¢ãf‰ãƒ�ã,¤ã,¶ãfªã�¯ç"jä¿�証ã�®ã,,ã�®ã�¨ã�—ã�¦ã�″æ��ä¾>ã�—ã�¦ã�Šã,Šã€ 本ã,¢ãf‰ãf�ã,¤ã,¶ãfªã�®æf…å ±ã�Šã,^ã�<sup>з</sup>ãfªãf<sup>3</sup>ã,¯ã�®ä½¿ç″¨ã�«é–¢ã�™ã,‹è<sup>2</sup>¬ä»»ã�®ä,€ ���ã,·ã,<sup>1</sup>ã,<sup>3</sup>ã�¯æœ¬ãf‰ã,ãf¥ãf¡ãfªãfˆã�®å†...å®<sup>1</sup>ã,′ä°ˆå'Šã�ªã�—ã�«å¤‰æ›´ã�—ã€ 本ã,¢ãf‰ãf�ã,¤ã,¶ãfªã�®è¨~è¿°å†...å®<sup>1</sup>ã�«é–¢ã�—ã�¦æf...å±é...�ä¿¡ã�® URL

ã,'çœ�ç•¥ã�—ã€�å�~ç<¬ã�®è»¢è¼‰ã,"æ"�訪ã,'æ-½ã�—ã�Ÿå ´å�^ã€�当社ã�Œç®¡ç� ��ãf‰ã,ãf¥ãf¡ãf<sup>3</sup>ãf^ã�®æf…å ±ã�¯ã€�ã,∙ã,<sup>1</sup>ã,<sup>3</sup>製å"�ã�®ã,¨ãf<sup>3</sup>ãf‰ãf¦ãf¼ã,¶ã,′対象å 翻訳について

シスコは世界中のユーザにそれぞれの言語でサポート コンテンツを提供するために、機械と人に よる翻訳を組み合わせて、本ドキュメントを翻訳しています。ただし、最高度の機械翻訳であっ ても、専門家による翻訳のような正確性は確保されません。シスコは、これら翻訳の正確性につ いて法的責任を負いません。原典である英語版(リンクからアクセス可能)もあわせて参照する ことを推奨します。